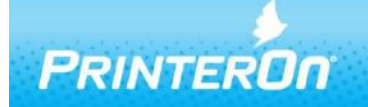

# **PrinterOn Print Delivery Gateway Release Notes**

Print Delivery Gateway 3.2.6.1340

# **Product Changes and Enhancements**

The Print Delivery Gateway Software serves as a protocol gateway for PrinterOn solutions allowing jobs to be submitted using a number of different methods including from iOS devices, Google Cloud Print and Windows print protocols. It acts as a bridge that supports multiple print workflows allowing IT Administrators to streamline the deployment, management and administration of PrinterOn-enabled printers.

This release of the Print Delivery Gateway introduces support for PrinterOn Hosted and the PrinterOn public printing locations. Customers can now install the Print Delivery Gateway and enable Google Cloud Print, printing from iOS devices and other workflows.

*NOTE: This version supports upgrades from Print Delivery Gateway 2.6, available for PrinterOn Hosted.*

#### *IMPORTANT NOTE: Standalone PDS and Standalone PDG can NOT be installed on the same PC.*

## **PrinterOn Print Delivery Gateway New Additions and Improvements**

#### **New – Secure Release Anywhere Support**

PrinterOn's Secure Release Anywhere offers flexible pull print support for all PrinterOn editions including PrinterOn's Cloud Print Service PrinterOn Hosted.

Secure Release Anywhere support allows users to submit jobs to a single queue and release their jobs at any managed device.

PrinterOn's Secure Release Anywhere supports multiple release methods to provide a range of options for mobile users, MFPs and single function printers.

- Mobile App Release allows PrinterOn Mobile App users to release printer jobs to any printer directly from the PrinterOn Mobile App by selecting an output device within the app.
- QR Code Release using the PrinterOn Mobile App allows users to identify a release location.
- Web Release UI allows users to release print jobs, configured by their administrator, using any web enabled device.

#### **New – Web Configuration Manager**

The new Web-based Configuration Manager unifies all of the PrinterOn Server management services into a single easy to use web interface. The new Configuration Manager allows administrators to manage fast and easy deployment from a single console without direct access to the Print Delivery Gateway PC/server.

## **New – Simple & Advanced Administrator Views**

The PrinterOn Configuration Manager now offers a new simplified default view for administrators while allowing administrators to easily access advanced configuration options with a single click.

The new Advanced Configuration controls are accessible from anywhere, easily allowing administrators to show and hide advanced configuration options. The new simplified configuration view allows administrators to focus on the most common configuration options, decreasing time to installation and increasing the speed at which configuration changes can be made. Access to all the rich and flexible options needed for the most complex deployments are still readily available.

## **Improved – Deployment Reconfiguration Support**

Significant improvements have been made to simplify the reconfiguration of Print Delivery Gateway. By simply uploading a PrinterOn Express or PrinterOn Enterprise license file, Print Delivery Gateway can be configured to communicate with an alternate server and download its configuration information

## **Improved – Significant Network and Synchronization Performance Improvements**

Significant improvements have been made to the PDG synchronization process. Improvements have resulted in up to a 100x improvement in synchronization performance for PDG instances with large numbers of printers.

Updates to underlying network design has provided performance improvements in most network related areas.

## **Fixed – PQMS Compatibility with Some Print Drivers**

Addressed an issue that caused PDG to become unable to save printer settings when using some print drivers, such as the Samsung Universal PCL6 to map to a PQMS queue.

#### **Fixed – iOS Print Delays Printing Multiple Jobs**

Resolved an issue that caused a delay submitting multiple iOS print jobs in quick succession. The problem was caused by incorrect handling of HTTP keep-alives between print submission requests.

## **New – Default Password Reset Utility**

A new simple utility has been created to reset the Configuration Manager password from the installation PC. To provide a high level of security, administrators, who have forgotten their password, must connect directly to the Print Delivery Gateway PC/Server to run the utility from the Start Menu or installation folder.

#### **System Requirements**

- Intel compatible processor with 2GHz multi-core processor
- 2 GB RAM minimum (4 GB recommended)
- 2 GB of free disk space
- Windows Server 7 SP1 (32 or 64-bit) or later, with current patches installed
- Windows Server 2008 (64-bit) or Windows Server 2012 (64-bit), with current patches installed

Please contact [support@printeron.com](mailto:support@printeron.com) if you have any questions.